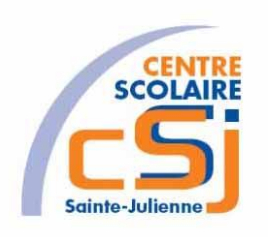

# **CENTRE SCOLAIRE SAINTE-JULIENNE**

## **TA 3 – Menu dynamique**

## **Exercice 3 HTML/CSS – Enoncé**

#### **I- Mise en situation**

Tu es web master dans une société et tu dois passer un test sur l'utilisation des balises HTML. Tu dois comprendre et maitriser les balises de structure HTML et les propriétés CSS pour obtenir la prime salariale.

#### **II- Objets d'apprentissage**

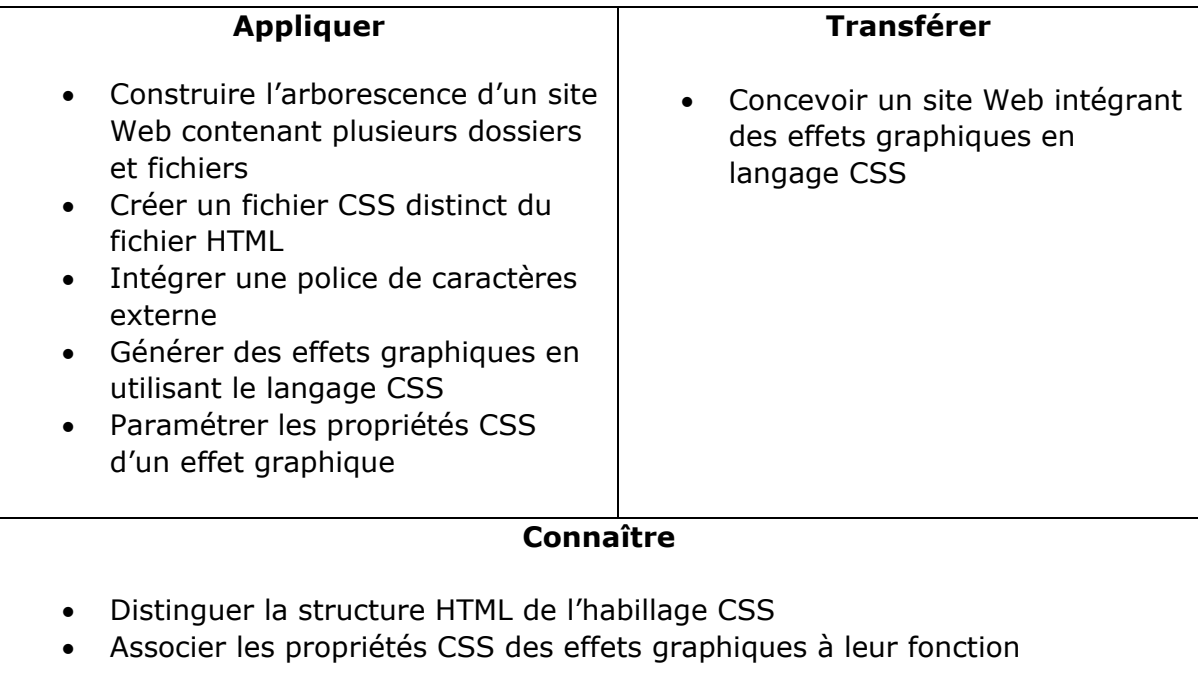

#### **III- Travail à réaliser**

- 1. Analyser l'énoncé du point IV.
- 2. Réaliser l'exercice.
- 3. Visualiser le travail.
- 4. Sauvegarder le document suivant les instructions données.

### **IV- Enoncé**

- 1. Créer un dossier nommé HTML-CSS Ex03.
- 2. Reprendre le contenu de l'exercice 2.
- 3. Appliquer une marge extérieure et intérieure afin de calibrer les éléments de vos pages HTML.
- 4. Effectuer une coupure de mots sur les paragraphes.
- 5. Appliquer un menu dynamique en associant aux planètes leur(s) satellite(s) naturel(s) [ex: Terre={Lune}]. Il faut créer les pages HTML pour les satellites naturels).
- 6. Sauvegarder le travail dans ton espace de travail et sur ta clé USB.